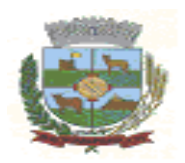

# PREFEITURA DO MUNICÍPIO DE GUARAPUAVA

# CARGO: ANALISTA DE SISTEMAS DATA: 29/04/2012 - PERÍODO: TARDE EDITAL 01/2012

## LEIA AS INSTRUÇÕES:

- 1. Você deve receber do fiscal o material abaixo:
	- a) Este caderno com 40 questões objetivas sem repetição ou falha.
	- b) Um CARTÃO-RESPOSTA destinado às respostas da prova.
	- c) Para realizar sua prova, use apenas o material mencionado acima e em hipótese alguma, papéis para rascunho.
- 2. Verifique se este material está completo, em ordem e se seus dados pessoais conferem com aqueles constantes no CARTÃO-RESPOSTA, caso haja alguma divergência, você deve comunicar ao fiscal de sala.
- 3. Após a conferência, você deverá assinar o seu nome completo, no espaço próprio do CARTÃO-RESPOSTA utilizando caneta esferográfica de tinta de cor azul ou preta.
- 4. Escreva o seu nome e assine nos espaços indicados neste CADERNO DE QUESTÕES, bem como o preenchimento do campo reservado à informação de seu número de inscrição.
- 5. No CARTÃO-RESPOSTA, a marcação das letras, correspondentes às respostas de sua opção, deve ser feita com o preenchimento de todo o espaço do campo reservado para tal fim.
- 6. Tenha muito cuidado com o CARTÃO-RESPOSTA, para não dobrar, amassar ou manchar, pois este é personalizado e em hipótese alguma poderá ser substituído.
- 7. Não será permitido o uso de borracha ou corretivo de qualquer espécie no CARTÃO-RESPOSTA, bem como qualquer outro tipo de rasura.
- 8. Para cada uma das questões são apresentadas 4 (quatro) alternativas classificadas com as letras (a), (b), (c) e (d); somente uma responde adequadamente ao quesito proposto. Você deve assinalar apenas uma alternativa para cada questão; a marcação em mais de uma alternativa anula a questão, mesmo que uma das respostas esteja correta; também serão nulas as marcações rasuradas.
- 9. As questões são identificadas pelo número que fica à esquerda de seu enunciado.
- 10. Os fiscais não estão autorizados a emitir opinião nem a prestar esclarecimentos sobre o conteúdo da Prova. Cabe única e exclusivamente ao candidato interpretar e decidir a este respeito.
- 11. Reserve os 30 (trinta) minutos finais do tempo de prova para marcar seu CARTÃO-RESPOSTA. Os rascunhos e as marcações assinaladas no CADERNO DE QUESTÕES não serão levados em conta.
- 12. Quando terminar sua prova, entregue ao Fiscal o CADERNO DE QUESTÕES e o CARTÃO-RESPOSTA, que deverão conter sua assinatura.
- 13. O TEMPO DE DURAÇÃO PARA ESTA PROVA É DE 3h00min.
- 14. Por motivos de segurança, você somente poderá ausentar-se da sala de prova após decorrida 1 (uma) hora do seu início.

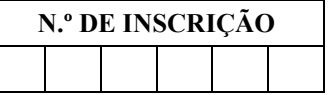

\_\_\_\_\_\_\_\_\_\_\_\_\_\_\_\_\_\_\_\_\_\_\_\_\_\_\_\_\_\_\_\_\_\_\_\_\_\_\_\_\_\_\_\_\_\_\_\_\_\_\_\_\_\_\_\_\_\_\_\_\_\_ ASSINATURA

\_\_\_\_\_\_\_\_\_\_\_\_\_\_\_\_\_\_\_\_\_\_\_\_\_\_\_\_\_\_\_\_\_\_\_\_\_\_\_\_\_\_\_\_\_\_\_\_\_\_\_\_\_\_\_\_\_\_\_\_\_\_ NOME DO CANDIDATO (Letra de Forma)

Corte na linha pontilhada---------------

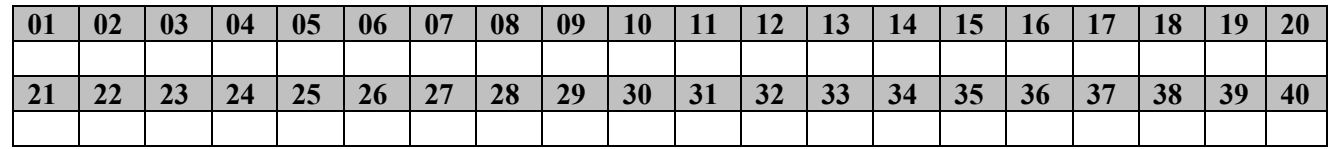

#### A Formiga e a Pomba

Uma Formiga estava na margem de um rio bebendo água, e sendo arrastada pela forte correnteza, estava prestes a se afogar. Uma Pomba, que estava em uma árvore, sobre a água observando tudo, arranca uma folha e a deixa cair na correnteza perto da mesma. Subindo na folha a Formiga flutua em segurança até a margem. Eis que pouco tempo depois, um caçador de pássaros, escondido pelas folhas da árvore, se prepara para apanhar a Pomba, colocando visgo no galho onde ela descansa, sem que ela perceba o perigo. A Formiga, percebendo sua intenção, dá-lhe uma ferroada no pé. Do susto, ele deixa cair sua armadilha de visgo, e isso dá chance para que a Pomba acorde e voe para longe, a salvo.

Autor: Esopo

#### Moral da História: Quem é grato de coração, sempre encontrará uma oportunidade para demonstrar sua gratidão.

#### As fábulas sempre trazem uma lição de moral, responda as questões abaixo:

#### 01 - Segundo o texto assinale a alternativa que justifique a ajuda da Pomba a Formiga:

- a) A pomba esperava ser recompensada.
- b) A pomba ajudou, pois estava observando o fato, e percebeu que a Formiga correia perigo.
- c) A Formiga começou a gritar e a pedir socorro e então a Pomba se sensibilizou e resolveu ajudá-la.
- d) A Pomba devia um favor para a Formiga.

#### 02 - Os verbos desempenham uma função de ação, assinale a alternativa correspondente a ação do verbo "apanhar", no texto:

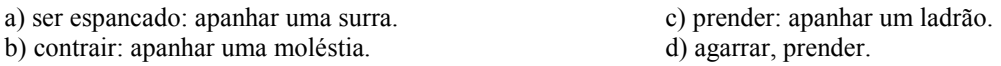

## 03 - Na expressão "dá-lhe", identifique nas alternativas abaixo o pronome "lhe":

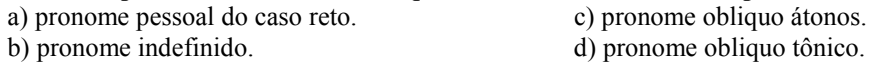

## 04 - Assinale a justificativa correta na concordância nominal "a salvo":

- a) Por ser "salvo" considerado um adjetivo variável.
- b) Por ser "salvo" considerado uma preposição.
- c) A colocação está incorreta, sendo que a concordância correta seria: a salva.
- d) Nenhuma das alternativas anteriores.

## 05 - Qual a diferença entre as colocações: "Uma Formiga" e "A Formiga":

- a) Não há diferença nenhuma.
- b) Uma é um artigo indefinido e "a" é um artigo definido.
- c) Uma Formiga é a formiga amiga e A Formiga é a conhecida.
- d) Uma Formiga abrange a classe de formigas e A Formiga é desconhecida da Pomba.

#### 06 - Assinale a alternativa em que aparecem corretamente o plural das seguintes palavras: arrasta, afogar, margem, folha, intenção:

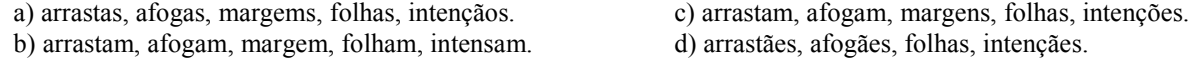

#### 07 - São considerados sinônimos de "arrancar":

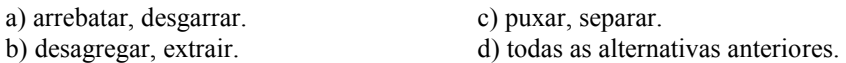

## 08 - As palavras recebem uma classificação em relação ao número de sílabas, assinale a alternativa que justifique a divisão silábica das seguintes palavras retiradas do texto: correnteza, pé, pássaro, visgo e ferroada:

- a) monossílaba, dissílaba, trissílaba, dissílaba, polissílaba.
- b) trissílaba, polissílaba, monossílaba, dissílaba, trissílaba.
- c) polissílaba, monossílaba, trissílaba, dissílaba, polissílaba.
- d) trissílaba, monossílaba, polissílaba, dissílaba, trissílaba.

## 09 - Assinale a alternativa que corresponde ao antônimo da palavra nunca:

- a) jamais.
- b) sempre.
- c) nunca.
- d) amanhã.

## 10 - Parônimos são palavras que apresentam significados diferentes, embora parecidos na pronúncia ou na grafia, assinale a alternativa correta em relação a parônimos:

- a) Acender, ascender. c) Estória, história.<br>b) Estrato, extrato. c) estória, história.
- 
- 
- d) Nenhuma das alternativas anteriores.

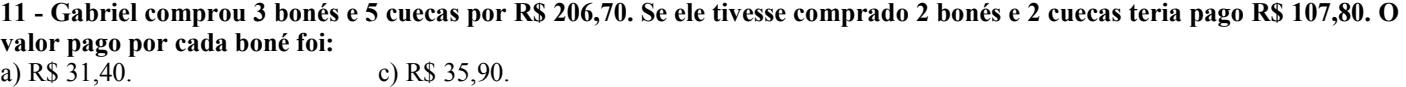

b) R\$ 34,10. d) R\$ 39,50.

12 - Ana aplicou determinado capital à taxa de juros simples de 15% a.a. na condição de que só retiraria o montante quando este fosse equivalente ao triplo do capital aplicado. Ana fez a retirada do montante após:

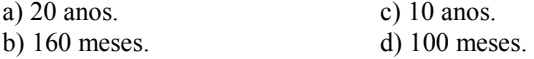

13 - O reservatório de água de determinada localidade sertaneja possui água suficiente para abastecer 50 famílias por um período de 40 dias. Após 15 dias, 20 famílias se mudaram em busca de melhores condições de vida. A água restante no reservatório será suficiente para abastecer as famílias restante por:

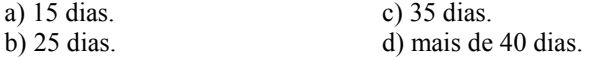

14 - Um grupo de 26 amigos saiu para lanchar. Verificou-se que nesse grupo, 19 gostam de presunto e 17 gostam de queijo. O número de pessoas que gostam de presunto e queijo é igual a:

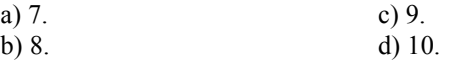

15 - Um reservatório possui o formato de um cilindro equilátero cuja diagonal da secção meridiana mede  $6\sqrt{2}$  m. Sabe-se que a água contida nesse cilindro é equivalente a 75% de sua capacidade máxima. O volume de água nesse cilindro é de: Dado:  $\pi = 3$ .

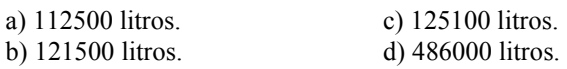

## 16 - É INCORRETO afirmar que:

a) Guarapuava é o municipio mais antigo do Paraná.

b) Guarapuava é o município mais populoso da região centro-sul do Paraná.

c) Guarapuava está entre os 10 municípios mais populosos do Paraná.

d) Guarapuava faz parte de um entroncamento rodo-ferroviário, denominado corredor do Mercosul.

## 17 - O Brasil é composto por quantos estados e regiões?

a) 26 estados e 4 regiões. c) 27 estados e 5 regiões.

b) 26 estados e 5 regiões. d) nenhuma das alternativas anteriores.

## 18 - Que fato histórico ocorreu em 22/06/1.850?

a) A Vila de Guarapuava foi criada.

b) A Vila de Guarapuava foi elevada a categoria de Distrito.

c) A Vila de Guarapuava foi extinta.

d) A Vila de Guarapuava foi instalada.

## 19 - A Comarca de Guarapuava foi criada em que ano?

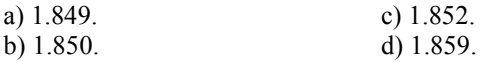

## 20 - De acordo com os dados do Censo 2.010, constantes na página do IBGE, a população de Guarapuava é de:

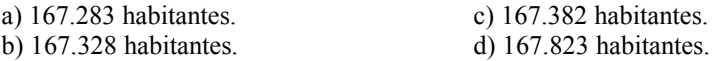

21 - Quanto a linguagem PHP, o seguinte método faz uso de passagem de parâmetros através da URL:

a) POST

b) GET

c) URLGET

d) URLPOST

## 22 - A seguinte alternativa representa a sintaxe correta, em PHP, para a realização de uma conexão a um banco de dados MySQL:

a) mysql\_connect(servidor,usuário,senha);

b) mysql\_connect(usuário,servidor,senha);

c) mysql\_open(servidor,usuário,senha);

d) mysql\_open(usuário,servidor,senha);

#### 23 - A imagem que segue representa um dos diagramas UML, assinale a alternativa correspondente:

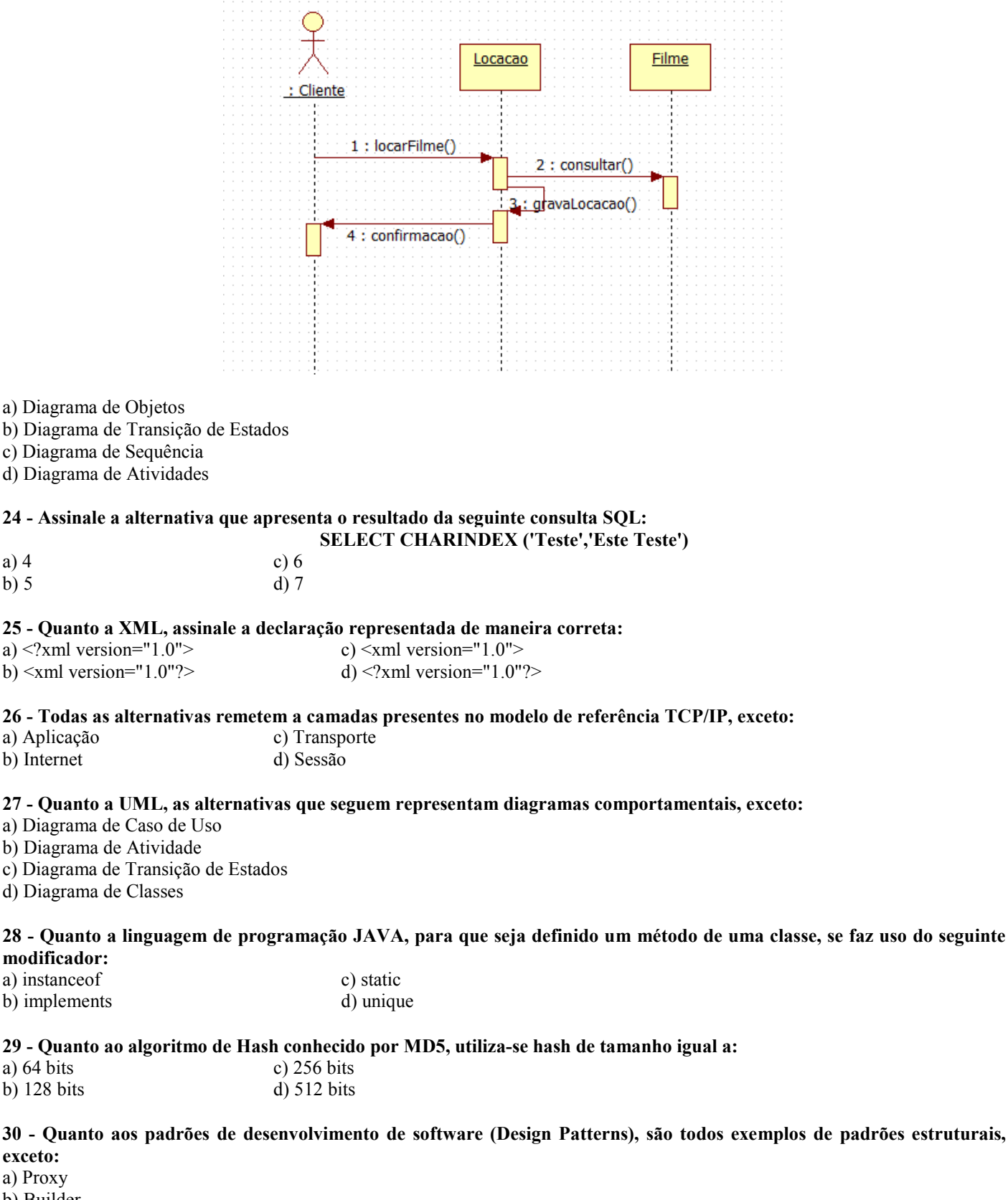

- b) Builder
- c) Bridge
- d) Adapter

#### 31 - Multimodo e Monomodo, são classificações referente ao seguinte meio de transmissão:

a) Fibra Óptica

- b) Par de Fios
- c) Cabo Coaxial

d) Ar

32 - Assinale a alternativa correspondente a topologia apresentada através da imagem que segue:

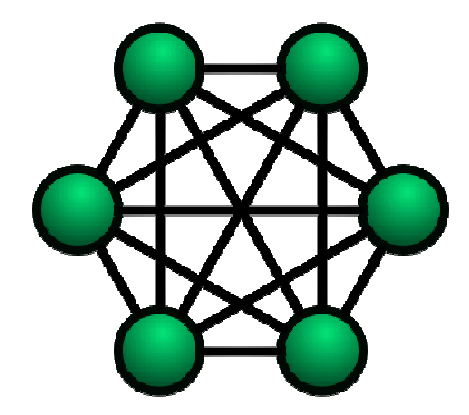

- a) Estrela
- b) Malha
- c) Anel
- d) Barramento

## 33 - A conversão do valor hexadecimal '1BF4A' para decimal, resultará no seguinte valor:

- a) 114506
- b) 114505
- c) 14506
- d) 114507

## 34 - Em orientação a objetos, o atributo de herança pode ser declarado das seguintes formas, exceto:

- a) Pública c) Privada
- b) Protegida d) Intermitente

## 35 - Quando ao protocolo Bluetooth de Classe 1, seu alcance máximo teórico aproximado é de:

- a) 100 metros
- b) 1 metro
- c) 10 metros
- d) 20 metros

## 36 - HTML classifica-se como:

- a) Linguagem de Programação
- b) Linguagem de Marcação
- c) Linguagem de Identificação
- d) Linguagem de Obstrução

## 37 - Na linguagem de programação C++, comentários podem ser inseridos com os seguintes limitadores:

- a) /\* Comentário \*/
- b) /? Comentário ?/
- c) /# Comentário #/
- d) /& Comentário &/

## 38 - Em ambientes UNIX, o comando que pode ser utilizado com o objetivo de listar o conteúdo do diretório atual é:

a) ls c) sl<br>b) dir d)  $*$ ? b) dir

## 39 - O porta utilizada pelo serviço de TELNET é:

- a) 100
- b) 111
- c) 121
- d) 110

## 40 - O aplicativo que pode ser utilizado para a abertura de um arquivo com a extensão .xlsx é o:

- a) Microsoft Access 2007
- b) Microsoft Excel 2007
- c) Microsoft Word 2007
- d) Microsoft Unit 2007